## **4. Klassenarbeit**

## **Theoretischer Teil**

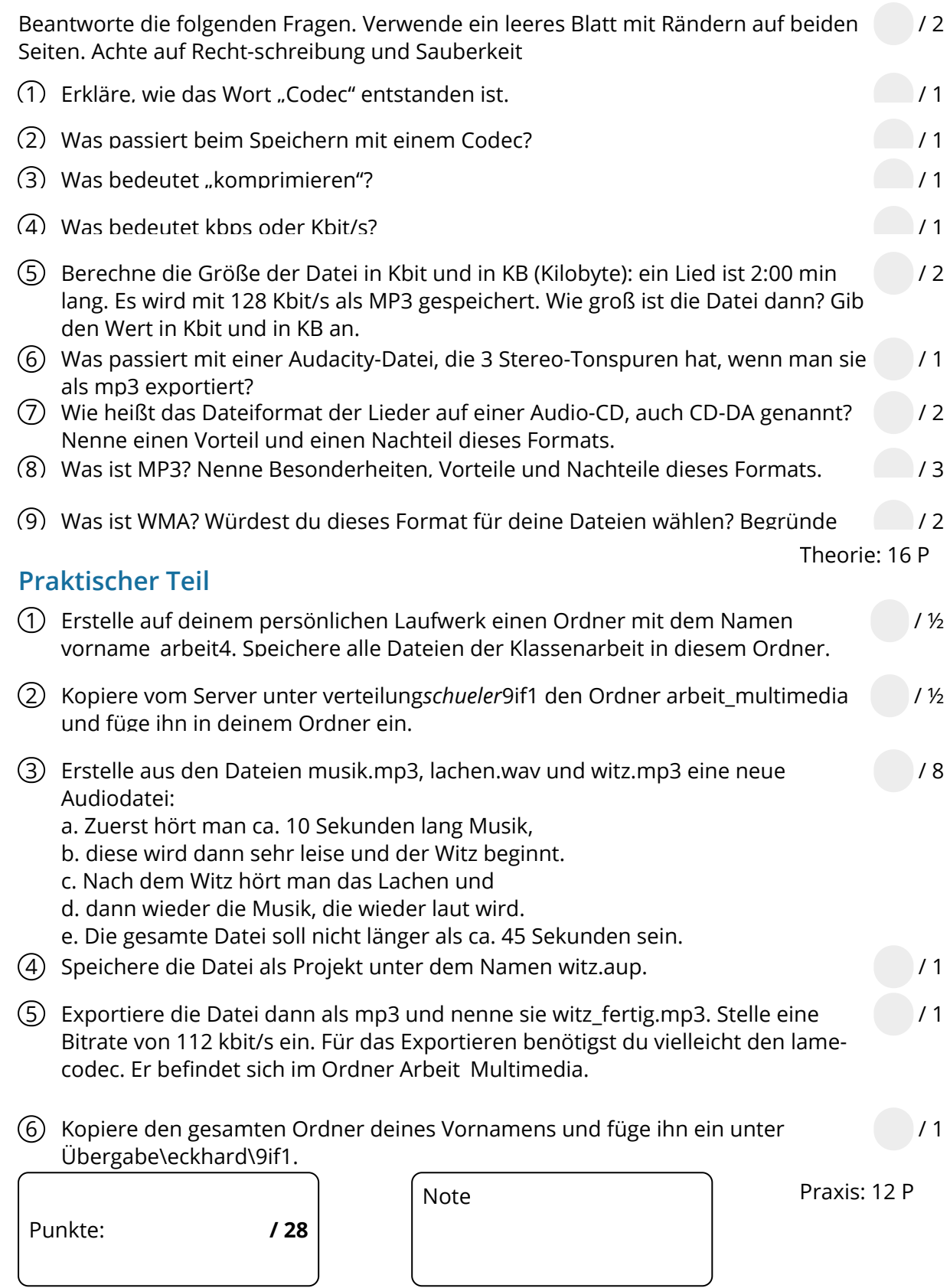

## Informatik , Medien, Technik